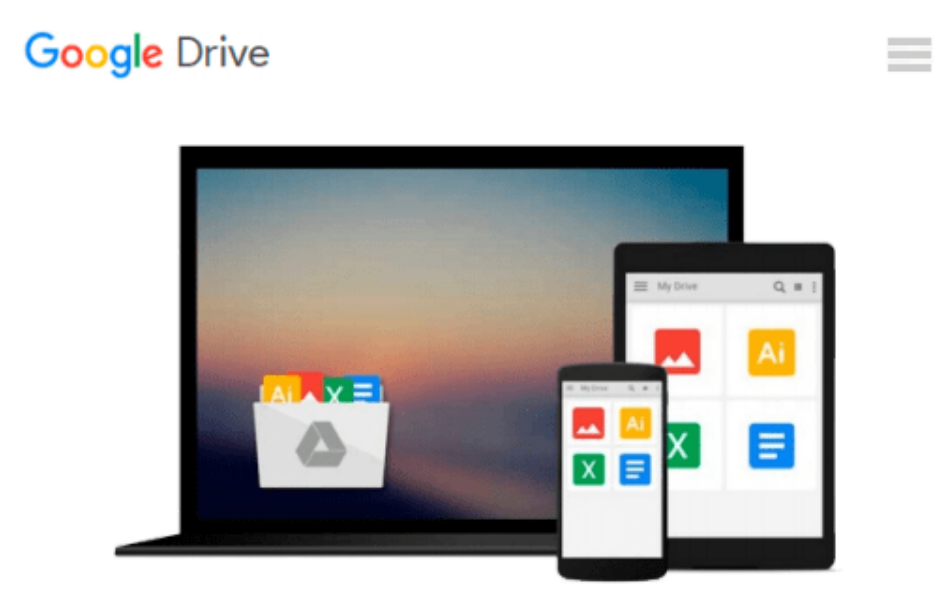

# **Color Correction for Avid Xpress DV 3.5**

*Avid Technology Inc.*

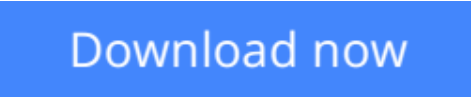

[Click here](http://sapek.club/go/read.php?id=0321170008) if your download doesn"t start automatically

## **Color Correction for Avid Xpress DV 3.5**

Avid Technology Inc.

#### **Color Correction for Avid Xpress DV 3.5** Avid Technology Inc.

As a serious filmmaker, you need to ensure that the color and lighting in each frame of your movie looks consistent and achieves the mood you want to convey. If you're using Avid Xpress DV 3.5 to edit your footage, but you've yet to master the software's color correction features, you need **Color Correction for Avid Xpress DV 3.5**.

Based on the one-day course taught by Avid's own Authorized Education Centers, this official step-by-step guide shows you how to color correct video frames in Avid Xpress DV 3.5 by taking you through the three stages of color correction: restoring the original look of each shot, achieving shot-to-shot consistency, and creating a final look. In the process, you'll learn how to use video scopes—which graphically display color information about individual frames in a sequence—to achieve brightness and color levels that are within safe limits for broadcast, attain a good level of contrast, correct color casts, and match brightness and color in consecutive shots in a program. By the end of this short course, you'll be able to analyze an image for color correction problems using scopes, color correct segments in a program, adjust color for an entire program, and check that levels are within broadcast limits. A companion CD-ROM (Windows XP and Mac OS X compatible) includes the project and media files used in the book so you can get started using your new skills immediately.

**[Download](http://sapek.club/go/read.php?id=0321170008)** [Color Correction for Avid Xpress DV 3.5 ...pdf](http://sapek.club/go/read.php?id=0321170008)

**[Read Online](http://sapek.club/go/read.php?id=0321170008)** [Color Correction for Avid Xpress DV 3.5 ...pdf](http://sapek.club/go/read.php?id=0321170008)

#### **From reader reviews:**

#### **Robert Miller:**

Precisely why? Because this Color Correction for Avid Xpress DV 3.5 is an unordinary book that the inside of the guide waiting for you to snap it but latter it will zap you with the secret the item inside. Reading this book next to it was fantastic author who else write the book in such remarkable way makes the content inside of easier to understand, entertaining technique but still convey the meaning entirely. So , it is good for you because of not hesitating having this anymore or you going to regret it. This excellent book will give you a lot of positive aspects than the other book have got such as help improving your proficiency and your critical thinking method. So , still want to delay having that book? If I ended up you I will go to the reserve store hurriedly.

#### **Michael Johnson:**

The book untitled Color Correction for Avid Xpress DV 3.5 contain a lot of information on it. The writer explains the woman idea with easy technique. The language is very straightforward all the people, so do certainly not worry, you can easy to read that. The book was compiled by famous author. The author will take you in the new era of literary works. It is easy to read this book because you can read more your smart phone, or gadget, so you can read the book throughout anywhere and anytime. In a situation you wish to purchase the e-book, you can start their official web-site and also order it. Have a nice read.

#### **Griselda Gonzalez:**

What is your hobby? Have you heard that question when you got learners? We believe that that issue was given by teacher to the students. Many kinds of hobby, Everybody has different hobby. So you know that little person similar to reading or as reading become their hobby. You have to know that reading is very important and also book as to be the issue. Book is important thing to provide you knowledge, except your own teacher or lecturer. You discover good news or update regarding something by book. Numerous books that can you go onto be your object. One of them is actually Color Correction for Avid Xpress DV 3.5.

#### **Jolene Rivera:**

Reading a book make you to get more knowledge from the jawhorse. You can take knowledge and information from a book. Book is composed or printed or created from each source which filled update of news. Within this modern era like at this point, many ways to get information are available for an individual. From media social including newspaper, magazines, science reserve, encyclopedia, reference book, book and comic. You can add your understanding by that book. Are you ready to spend your spare time to spread out your book? Or just searching for the Color Correction for Avid Xpress DV 3.5 when you needed it?

**Download and Read Online Color Correction for Avid Xpress DV 3.5 Avid Technology Inc. #KMQDBRXF5EI**

## **Read Color Correction for Avid Xpress DV 3.5 by Avid Technology Inc. for online ebook**

Color Correction for Avid Xpress DV 3.5 by Avid Technology Inc. Free PDF d0wnl0ad, audio books, books to read, good books to read, cheap books, good books, online books, books online, book reviews epub, read books online, books to read online, online library, greatbooks to read, PDF best books to read, top books to read Color Correction for Avid Xpress DV 3.5 by Avid Technology Inc. books to read online.

### **Online Color Correction for Avid Xpress DV 3.5 by Avid Technology Inc. ebook PDF download**

**Color Correction for Avid Xpress DV 3.5 by Avid Technology Inc. Doc**

**Color Correction for Avid Xpress DV 3.5 by Avid Technology Inc. Mobipocket**

**Color Correction for Avid Xpress DV 3.5 by Avid Technology Inc. EPub**